# **Archiv (Vorschau mit Bild)**

2013-09-30 20:15

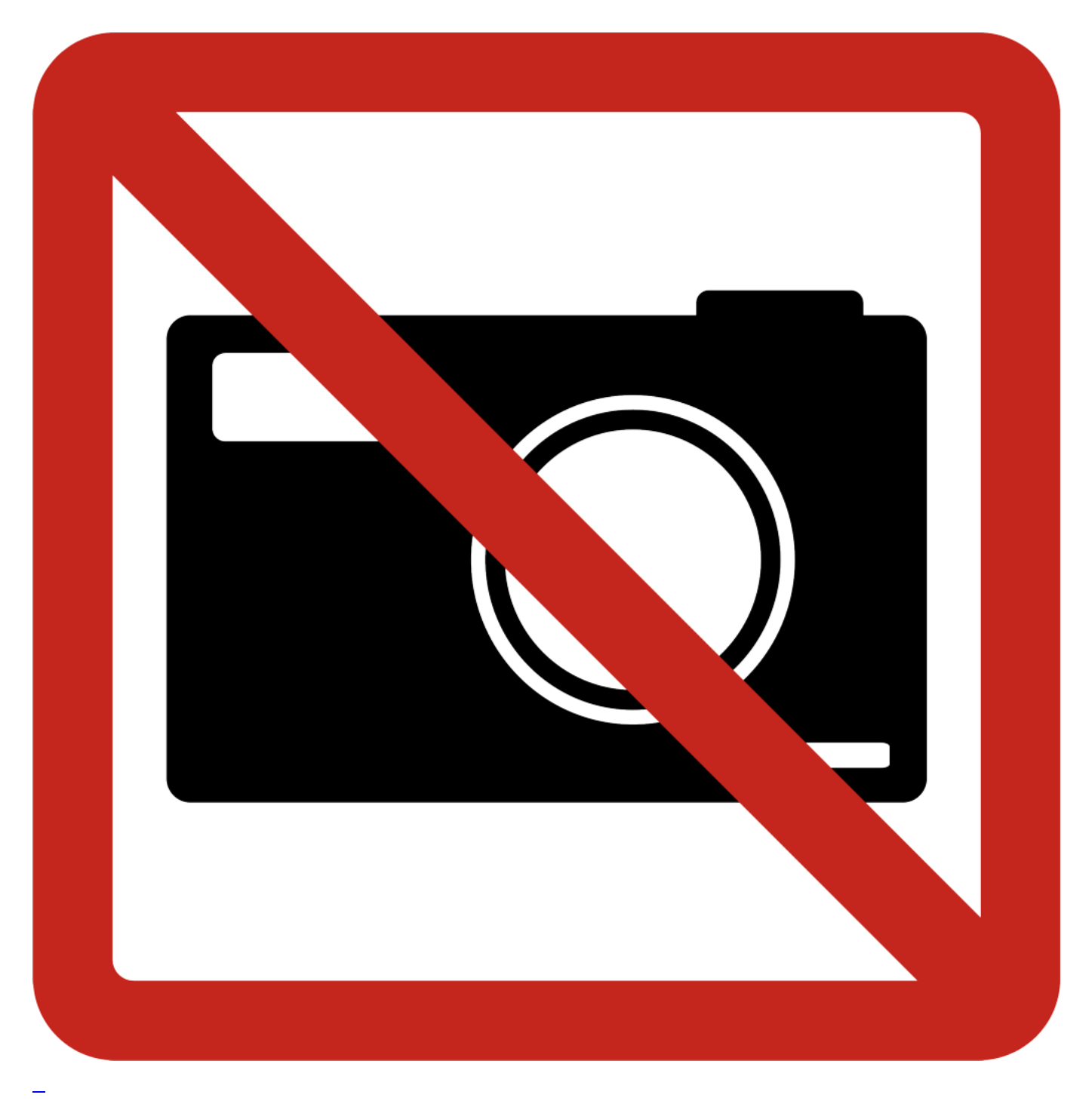

[Crash, boom, bang](https://bergerjoerg.de/eintrag/2013-09-30.html)

Ein wunderschönes Wochenende liegt hinter mir (siehe die zwei vorherigen Einträge) und kaum kommt

im Büro das Gespräch auf, sind es "wieder diese Motorradfahrer ..."

Da haben doch einige Kollegen wieder was gesehen. Unfälle. Motorradfahrer natürlich. Beine, also zumindestens Teile davon, die die Gegend verunstalten. "Aber das sind die ja auch (manchmal) Schuld. So wie die rasen ..."

[Weiterlesen … Crash, boom, bang](https://bergerjoerg.de/eintrag/2013-09-30.html)

2013-09-29 20:29

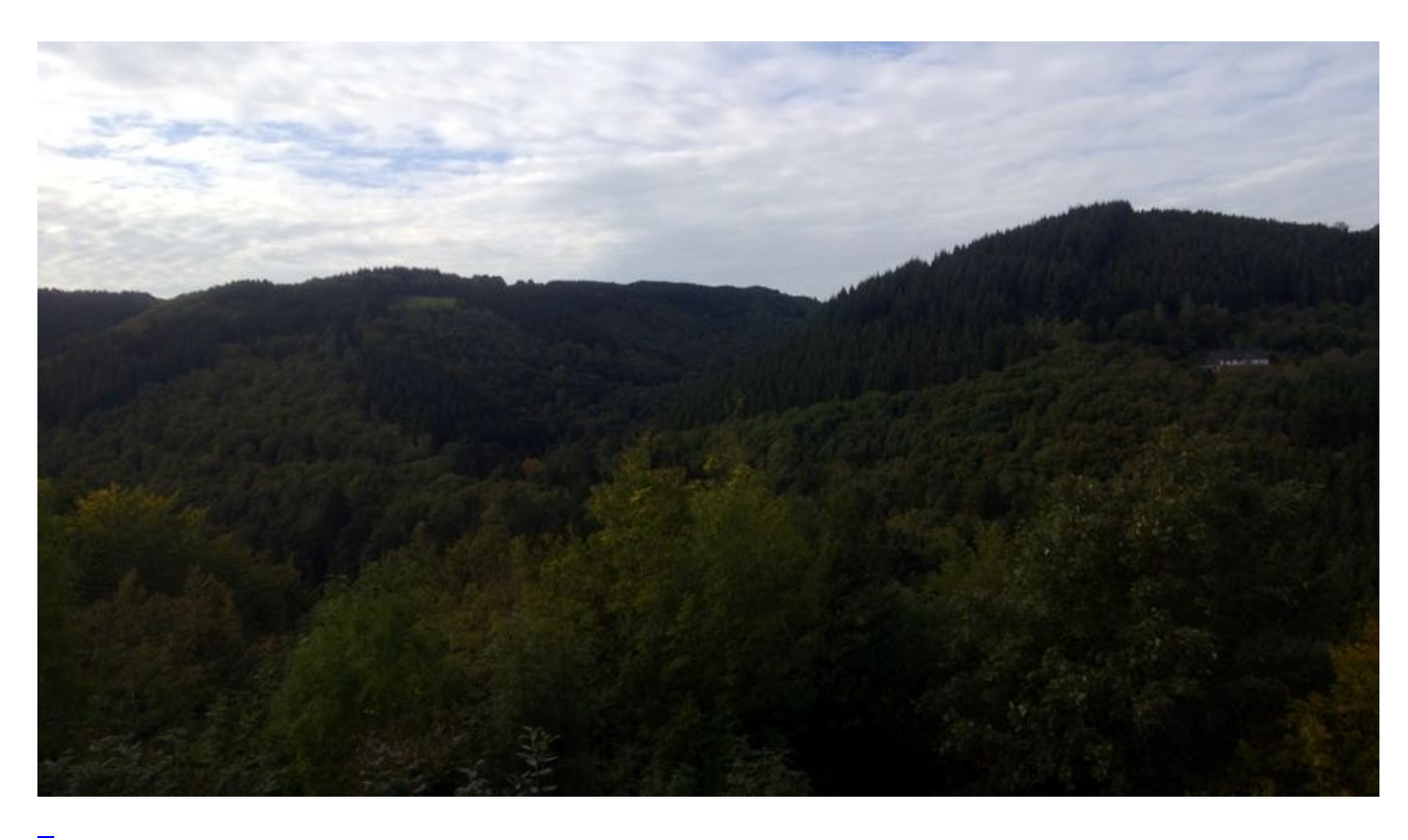

### [Tour de Rur](https://bergerjoerg.de/eintrag/2013-09-29.html)

Da war doch was, gestern. Und da war noch was, auf dem Schreibtisch. Das ADAC Tourbook "Rheinland und Eifel".

#### 2013-09-28 20:09

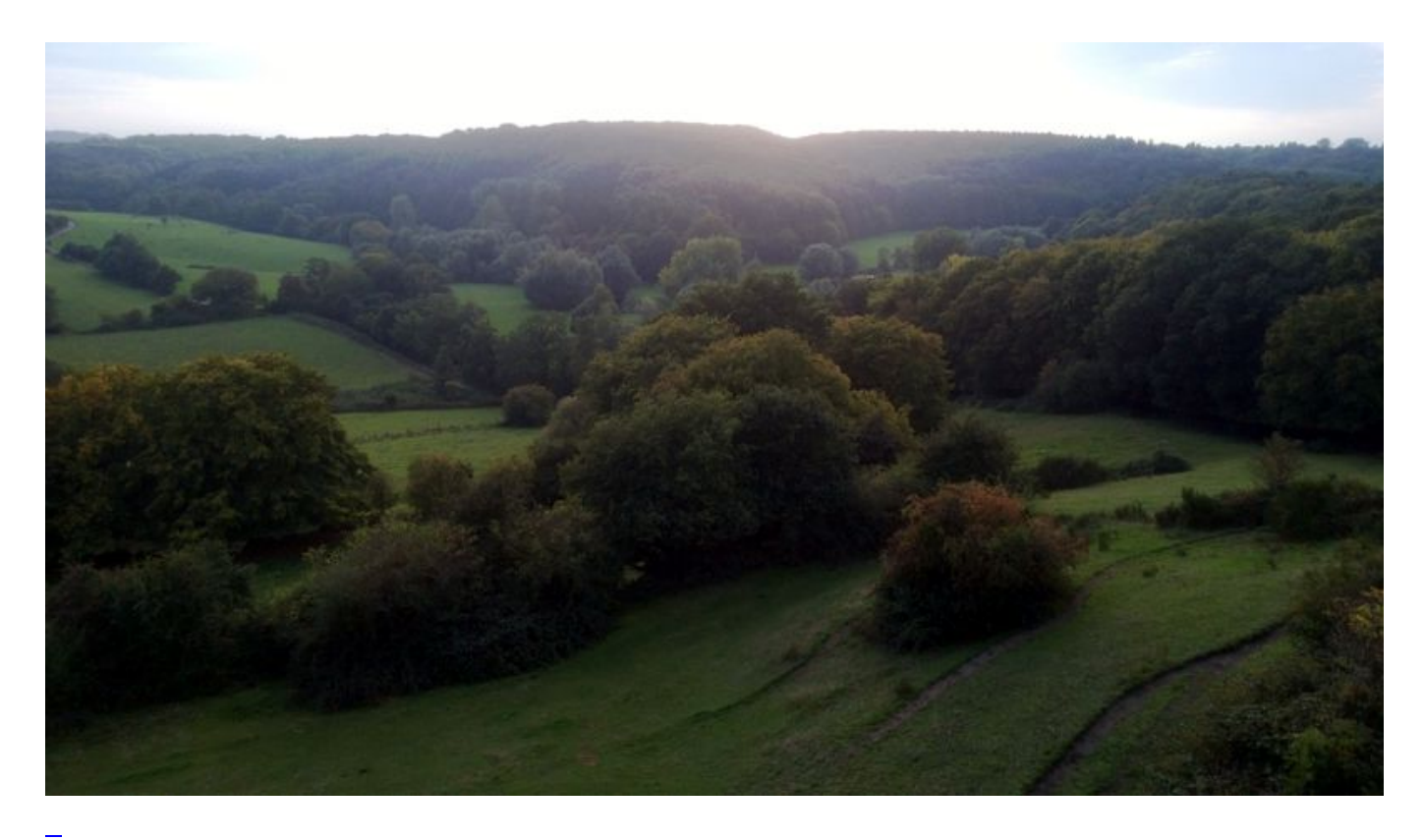

## **[Dreiecksbeziehung](https://bergerjoerg.de/eintrag/2013-09-28.html)**

Es ist zwar Oktober, jedoch ist das Wetter relativ warm und die Straßen sind laubfrei und trocken. Da könnte man doch das Motorrad in den Eichhörnchenmodus versetzen ...

[Weiterlesen … Dreiecksbeziehung](https://bergerjoerg.de/eintrag/2013-09-28.html)

2013-09-25 19:59

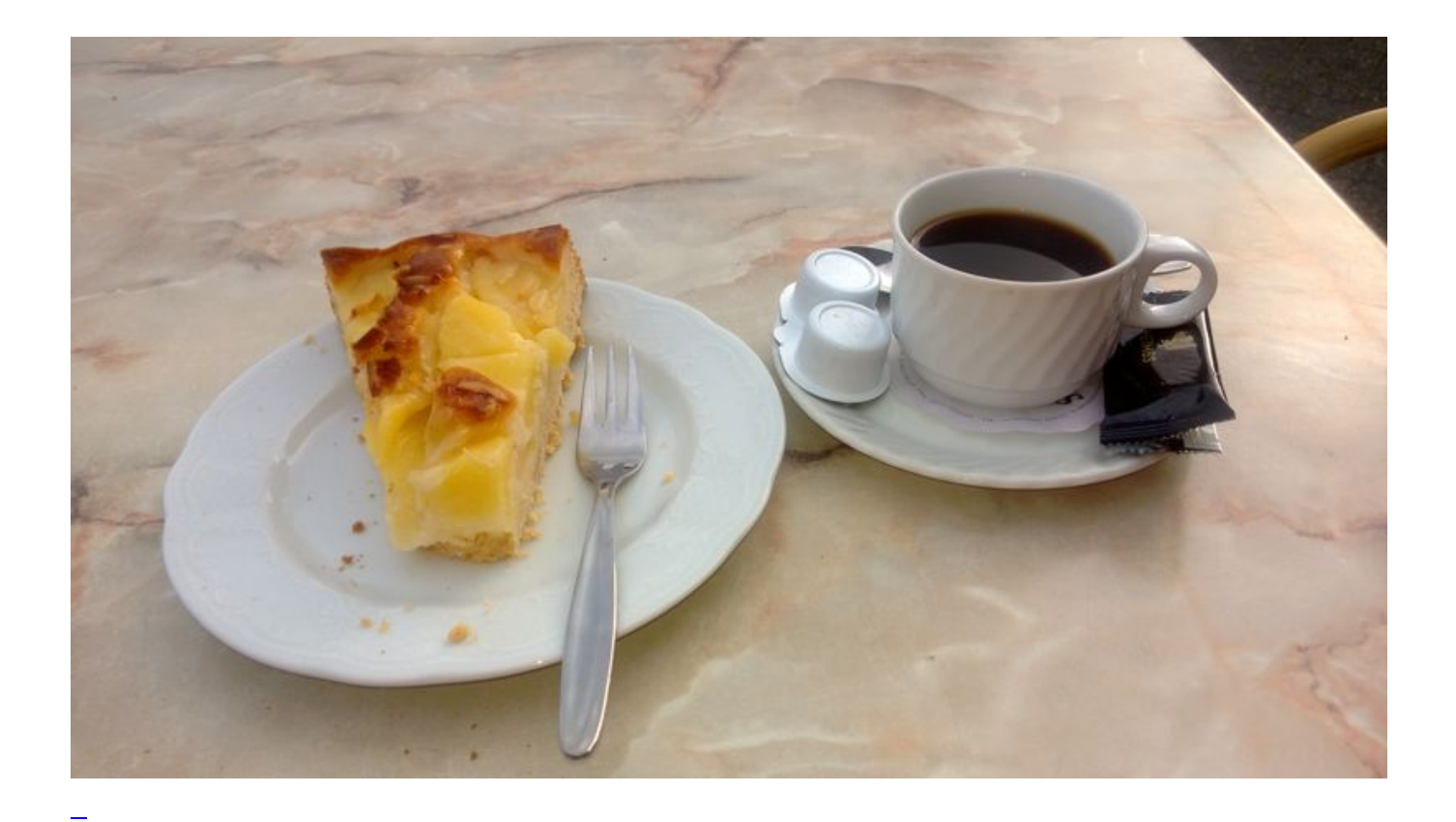

## [Warum nur?](https://bergerjoerg.de/eintrag/2013-09-25.html)

Auf der Arbeit ist es gut gelaufen, eine Sache muss morgen noch fertig werden, aber ich entschliesse mich morgen einfach früher zur Arbeit zu gehen und dafür heute pünktlich Schluss zu machen um dann einen schönen Herbsttag auf zwei Rädern zu geniessen. Und während ich meinem Zwischenstopp entgegen rolle, denke ich so: "warum nur?" ...

[Weiterlesen … Warum nur?](https://bergerjoerg.de/eintrag/2013-09-25.html)

2013-08-20 19:57

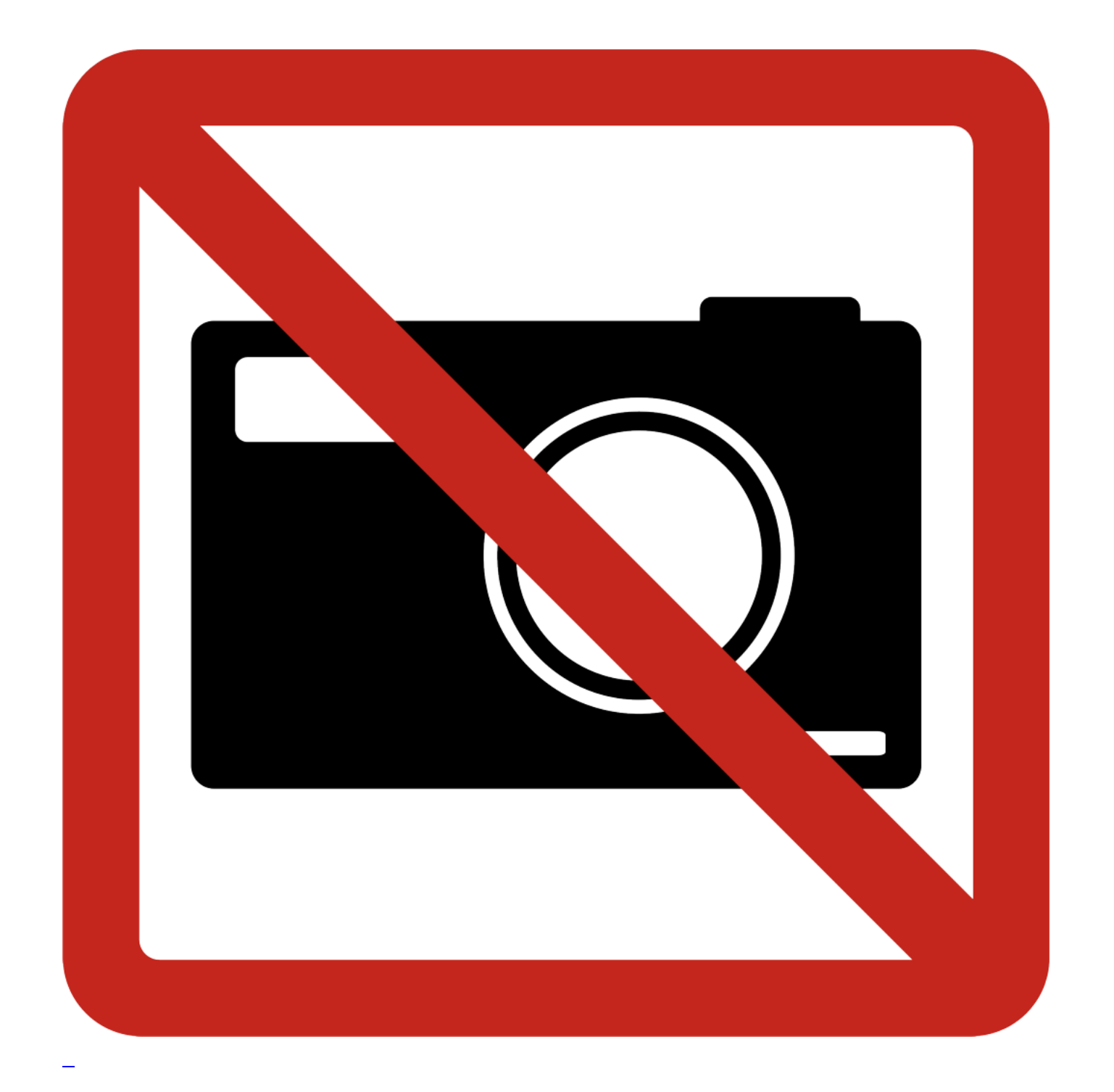

## [Zauberhaftes TomTom & Polo](https://bergerjoerg.de/eintrag/2013-08-20.html)

Ich habe mir bei Polo eine neue Navihalterung gekauft, weil die alte gebrochen war und das Navi nicht mehr hielt. Doch leider lädt das Navi nun nicht mehr. Eigentlich eine klare Sache ... sollte man meinen.

[Weiterlesen … Zauberhaftes TomTom & Polo](https://bergerjoerg.de/eintrag/2013-08-20.html)

#### 2013-08-15 15:06

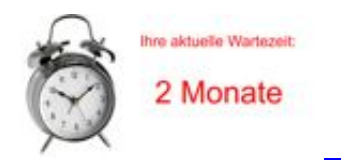

### [Muahhahahaha](https://bergerjoerg.de/eintrag/2013-08-15.html)

Da ruft man bei einem BMW Händler an und bekommt eine witzige Antwort. Bis man feststellt: war kein Witz!?

[Weiterlesen … Muahhahahaha](https://bergerjoerg.de/eintrag/2013-08-15.html)

2013-05-05 12:49

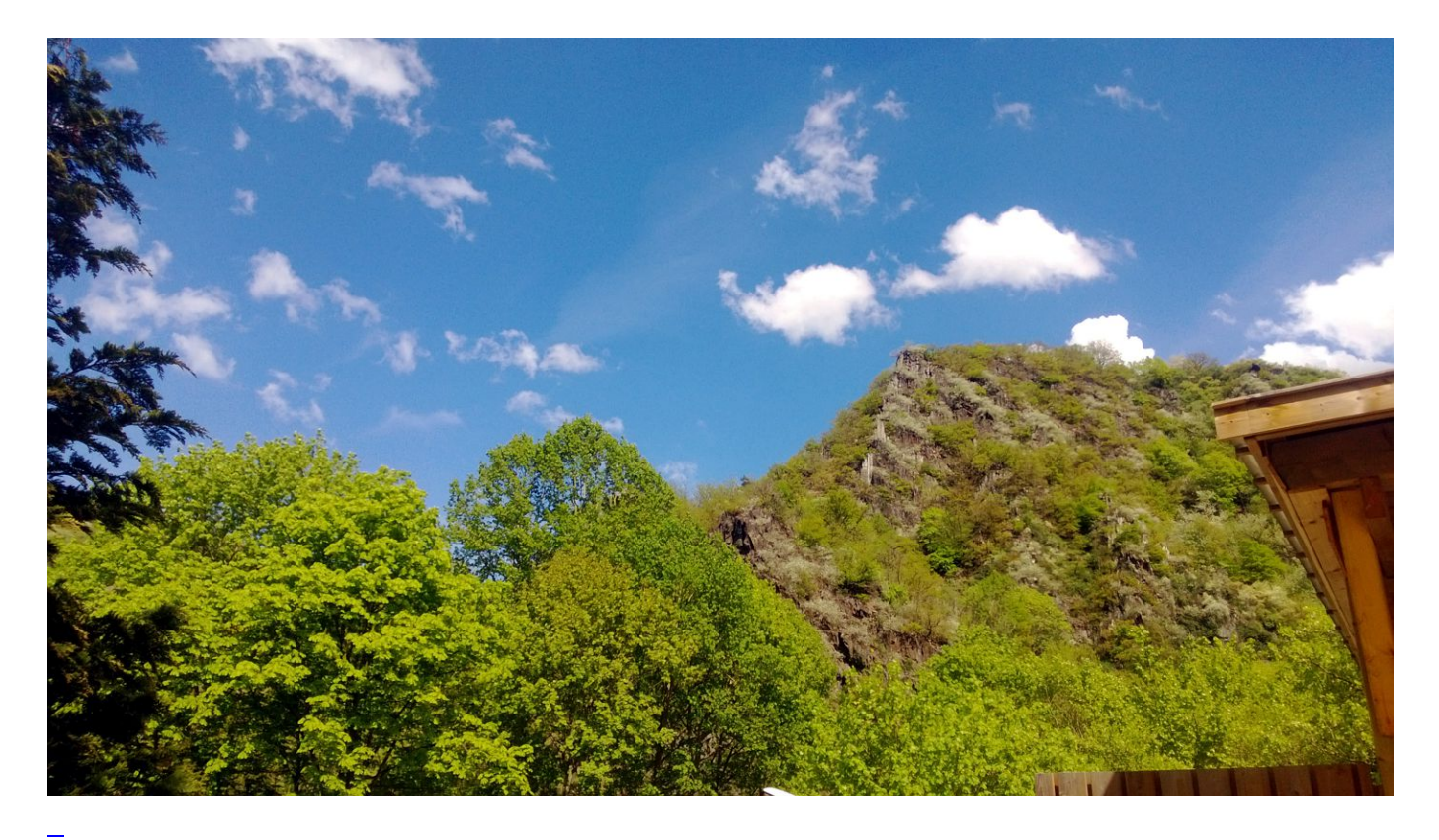

### [Drei Gänge Menü](https://bergerjoerg.de/eintrag/2013-05-05.html)

Ich brauch nicht viel zum glücklich Sein! Schönes Wetter und einen Tank der geleert werden will. Und ein

Bratwurstnachtisch.

[Weiterlesen … Drei Gänge Menü](https://bergerjoerg.de/eintrag/2013-05-05.html)

#### 2013-03-04 00:23

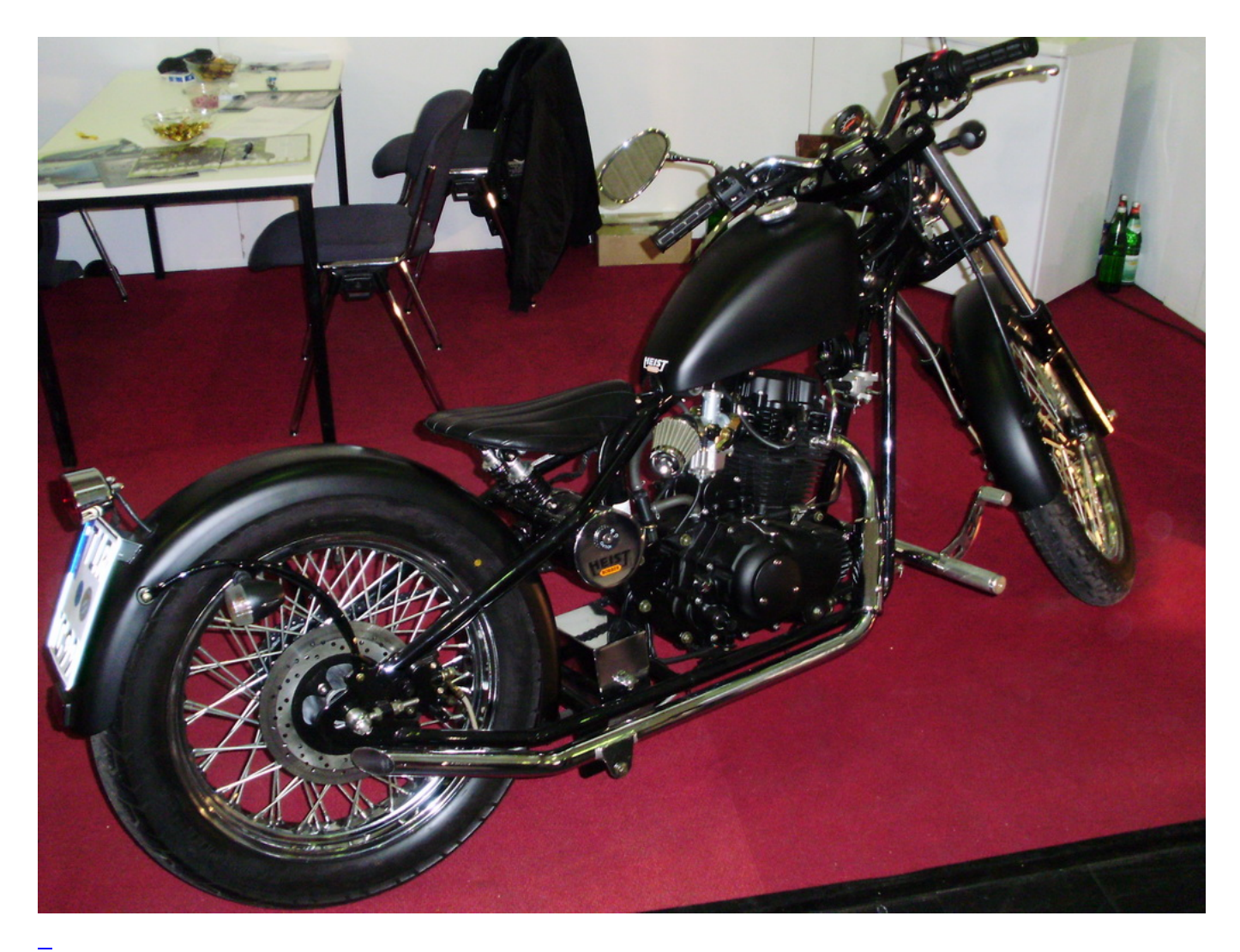

### [Messe Dortmund](https://bergerjoerg.de/eintrag/2013-03-03.html)

Tja, es müßten jetzt drei Jahre her gewesen sein, als ich das letzte Mal auf der [Motorradmesse Dortmund](http://www.zweiradmessen.de/) war. Also durfte ein Tag gucken & Shopping mal wieder sein. Dieses Mal allein, was die Besuchzeit drastisch reduzierte, da es - so schön ein gemeinsamer Besuch auch ist - die Verweilzeiten an Ständen nach oben treibt, auch an denen, an denen man selber eigentlich weniger Interesse hat. Wie der Besuch selbst im Schnelldurchlauf mal ein kurzer Besuchsbericht.

Seite 54 von 55

- [Anfang](https://bergerjoerg.de/blog_teaser.html?)
- [Zurück](https://bergerjoerg.de/blog_teaser.html?page_n327=53)
- $\cdot$  [49](https://bergerjoerg.de/blog_teaser.html?page_n327=49)
- $\cdot$  [50](https://bergerjoerg.de/blog_teaser.html?page_n327=50)
- $\bullet$  [51](https://bergerjoerg.de/blog_teaser.html?page_n327=51)
- $\bullet$  [52](https://bergerjoerg.de/blog_teaser.html?page_n327=52)
- $\cdot$  [53](https://bergerjoerg.de/blog_teaser.html?page_n327=53)
- **54**
- $\cdot$  [55](https://bergerjoerg.de/blog_teaser.html?page_n327=55)
- [Vorwärts](https://bergerjoerg.de/blog_teaser.html?page_n327=55)

Eine Übersicht über alle Einträge gibt es im Archiv in [Listenform](https://bergerjoerg.de/archiv.html) oder als [Vorschau mit Bild](https://bergerjoerg.de/blog_teaser.html).